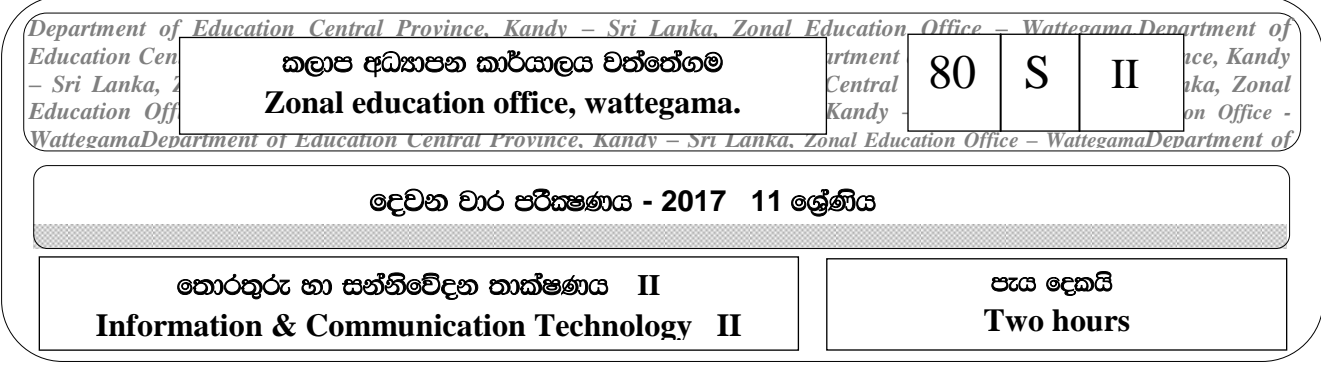

● පළමු පුශ්ණය හා තවත් පුශ්ණ හතරක් ඇතුළුව පුශ්න පහකට පිළිතුරු සපයන්න. ∢

## • පළමු පුශ්නයට ලකුණු 20 ක් හා අනෙකුත් පුශ්න සඳහා ලකුණු 10 බැගින් තිමිවේ.

- i. සියළුම වර්ගයේ බාහිර උපංග සවිකිරීමට භාවිත කරන විශ්ව ශේණිගත බස් කෙවෙනියේ (USB Port) විශේෂත්වයන් දෙකක් ලියන්න.
- ii. ඊ-රාජ¤ සංකල්පය උදාහරණ දෙකක් මගින් පෙන්වා දෙන්න.
- iii. පහත දක්වා ඇති A හා B කාණ්ඩ දෙක සලකා බලන්න. ගැළපෙන අයිතම භාවිතා කරමින් නිවැරදි ගැලපීම ලියා දක්වන්න.

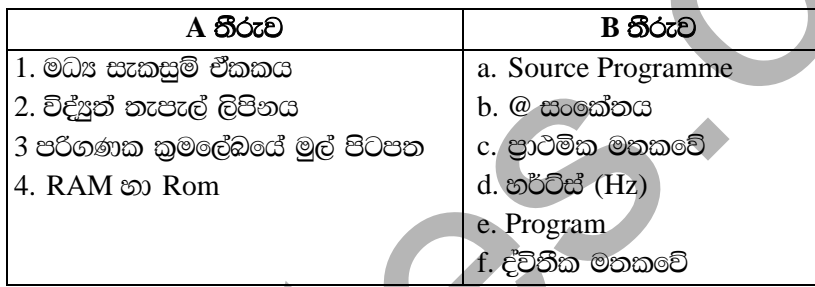

iv. සුදුසු සංඛතා යොදා නිස්තැන් පුරවන්න

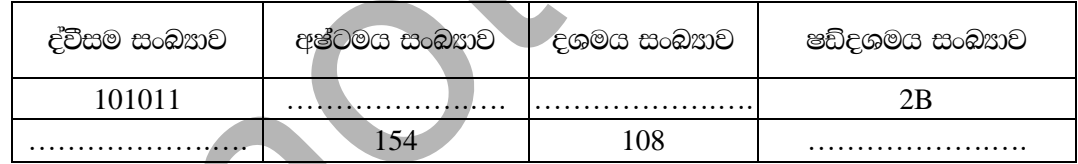

v. පහත සඳහන් සතඃතා වගුවේ R සඳහා සූතුයක් ගොඩනගන්න.

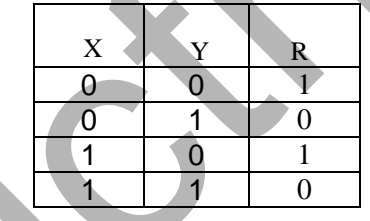

 $\subset$ 

- vi. ෆැක්ස්(Fax) වලට සාපේක්ෂකව ඊ තැපෑලට භාවිතයේ වාසි හතරක් පෙන්වා දෙන්න.
- D  $E$
- viii. යෙදවුම් මෘදුකාංග (Aplication Software) හා මෙහෙයුම් මෘදුකාංග (System Software) යනුවෙන් අදහස් කරන්නේ මොනවාද? උදාහරණ සහිතව පෙන්වා දෙන්න.
- ix. පහත දැක්වෙන්නේ අංක 20 යුත් ආරාවන් නර්මාණය කිරීමට යොදාගත් වසුහයකි. එහි 1 සිට 4 දක්වා හිස්තැනට සුදුසු වචනය යොදා නිස්තැන් පුරවන්න. (එම නිස්තැන් සඳහා අදාල වචන පහත වරහන් තුලින් තෝරන්න).

(Boolean, 20, Array, Program, Var, Beging, Integer, 19)

- x. 1 සිට 10 දක්වා ඉලක්කම් මුදුණය කිරීම සඳහා වසාජ කේතය(Psudo code) ට අදාල පෙළි කීපයක් පහත දැක්වේ. එම පේළි අනුපිලිවලට පෙලගස්වන්න.
	- Until  $x>10$  $x=1$ Begin Repeat  $x = x + 1$ End Display x

( $\text{exp}(10^*2=20)$ 

- 2. i.  $(\overline{P+Q})$ .  $[(\overline{X+R})+X]$  ට අදාල නාර්කික පරිපනය ඇඳ දක්වන්න.
	- ii. පහත පරිපතය R සඳහා බූලියානු පුකාශණය ලියන්න

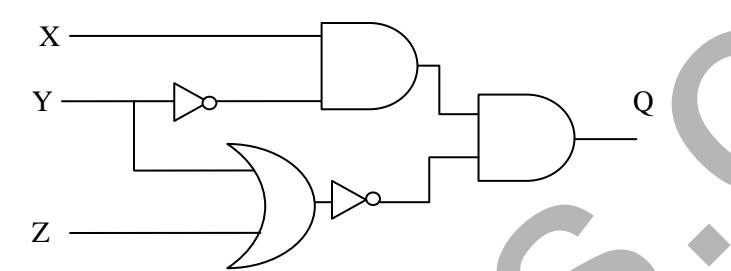

- iii. එම බූලියානු පුකාශය සඳහා සතෘතා වගුව (Truth Table) ඇඳ දක්වන්න.
- iv. පහත දක්වා ඇති වගුව ඔබේ පිළිතුරු පතුයට පිටපත් කර ගෙන චගුව තීරු සම්පූර්ණ කරන්න.

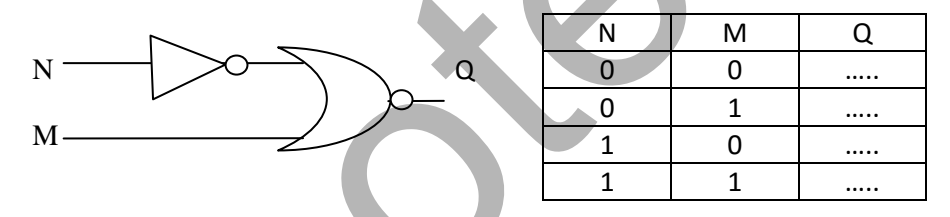

v. බුිඩාගාරයක පිවිසුම් ලොරටු තුනක් ඇත. එම ලොරටුවලින් එකක් විවෘත වු විට රතු බල්බයක්ද, දෙකක් නම් කහ බල්බයක්ද, දොරටු තුනම නම් කොළ බල්බයක්ද, දැල්වේ. එය සංඥා මගින් පරිපථයක් ආධාරයෙන් කුීඩාගාර පරිපාලන මධාස්ථානයට පණිවිඩ ලබාදෙයි. මෙහි බල්බ දැල්විය හැකි අවස්ථා ගනන කීයද?

( $\cos \omega$  5 x 2 = 10  $\hat{\omega}$ )

3. "පැෂන් මාට්" වෙළඳ සැල තම ව්යාපාරික කටයුතු කාර්යකෂම හා පහසු කරගැනීමේ අරමුණින් තොරතුරු තාක්ෂණය භාවිතා කරයි. පහත දැක්වෙන්නේ එම ආයතනය ඇගලුම් සඳහා යන නිෂ්පාදන වියදම සඳහන් වැඩපතක කොටසකි එහි ගත් මිල B, තාණ්ඩ පුමාණයන් C, විකුණුම් මිල D, ලාභය E හා ලාභ පුතිශතය F යන තීරුවල සඳහන් කර ඇත. එය අධයනය කර අසා ඇති පුශ්නවලට පිළිතුරු ලියන්න. (ලාභ පුතිශතය = ලාභ \* 100)

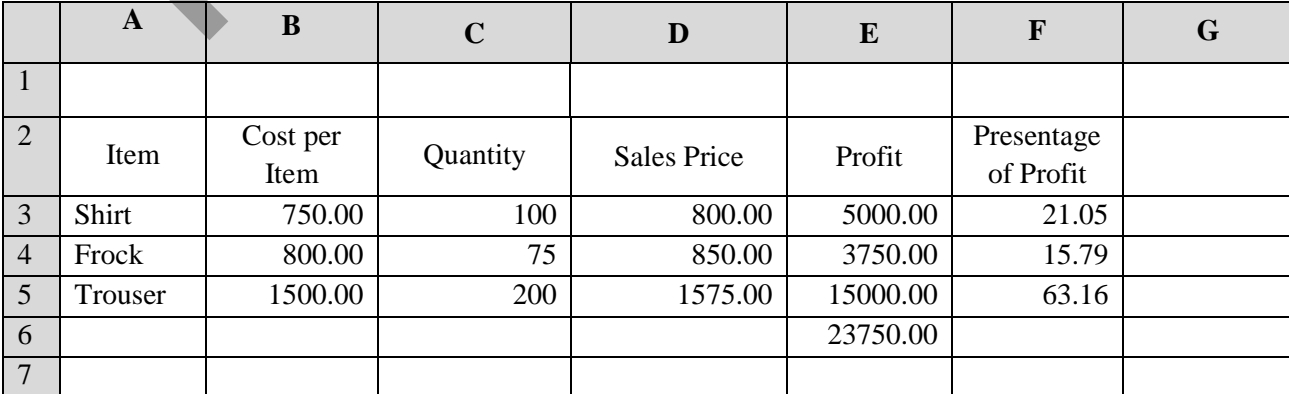

- i. කමිස විකිණීමෙන් ආයතනය ලැබූ ලාභය E3 ගණනය කිරීම සඳහා යොදා ඇති සුතුය (formula) ලියන්න.
- ii. ආයතනය ලැබූ මුළු ලාභය E6 කෝෂයට ලබා ගැනීම සඳහා ශීතය(function) ලියන්න.
- iii. කමිස සඳහා ලැබූ ලාභය මුළු ලාභයෙන් පුතිශතයක් ලෙස දැක්වීමට F3 කෝෂයට ලබා ගැනීම සඳහා සූතුය ලියන්න. එම සූතුය අනෙකුත් අයගේ ලාභ මුදල් ලබාගැනීමට කොපිකල හැකි විය යුතුය.
- vi. භාණ්ඩ ගත් මිල ඇතුලත් කෝෂ පරාසය ලියන්න.
- v. කමිස හා කලිසම් චලින් පමණක් ලැබූ ලාභය E7 ට ගණනය කිරීම සඳහා ශීතය හා සුතුය ලියන්න.
- vi. වැඩපත් සකස් කිරීමෙන් අනතුරුව කලිසම්වල පුමාණය 210 ලෙස වෙනස් කලේනම් වෙනස්වන කෝෂ කවරේ ද?

 $(i,-iv)$   $\cos\omega$   $2*4 = 8$   $\cos$  v,  $vi)$   $\cos\omega$   $1*2 = 2$   $\cos\omega$   $0$   $10$   $\ddot{\circ}$ 

4. 'Medi Care' රෝහල පෞද්ගලික රෝහලකි එහි රෝගීන් හා වෛදා වරුන් හා ලැබෙන මුදල් පිළිබඳව කටයුතු කුමවත්ව සිදුකිරීමට දුත්ත පාදකයක් නිර්මානය කර ඇත. එම පද්ධතියේ වෙද¤ වරුන්, රොගීන්, රුමෙන මුදල් අඩංගු වගු දැක්වේ.

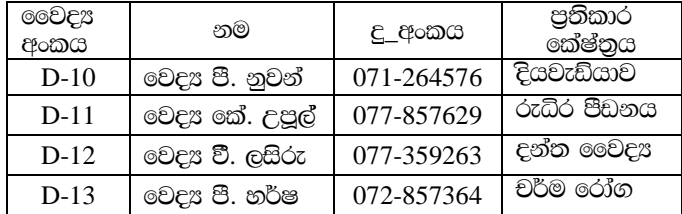

වෛදය වරුන් වගුව

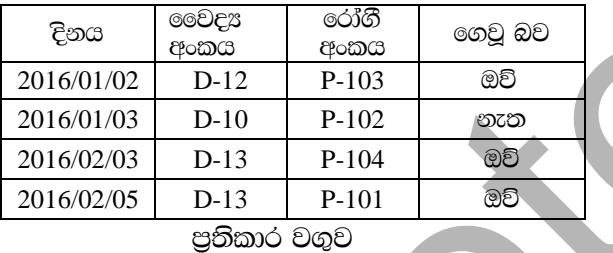

i. ඉහත මෛදය වගුවෙහි ඒ ඒ කේෂ්තු (Field) සඳහා දත්ත පුරූප (Data type) ලියන්න.

ii. පාථමි යතුරට (Primary key) අදාල දත්ත හතරක් ලියන්න.

iii. a. ආගන්තුක යතුර (Foregn key) යනුවෙන් අදහස් කරන්නේ කුමක් ද ?

b. උදාහරණ ඉහත වගුවේ නම සමගින් ලියන්න.

iv. වෙදූ පී. ශිරාන් නම් නවක වෛදූ පටරයකු 2016/02/08 වන දින දැනට සිටින රෝගියකු සඳහා පුතිකාර ලබාදෙන ලදි එවිට යාවත් කාලීන කල යුතු වගුව/වගු මොනවාද?.

v. මෙම වගු කීපයක් වෙනුවට එක් වගුවක් භාවිතා කරන්නේ නම් ඇතිවන ගැටළු මොනවාද?

( $\text{CQ} \otimes \text{CQ}$  2\*5 = 10  $\text{CQ}$ )

5. i. ගැමුණු විදුහලය් 11 ශේණියේ ශිෂහාවෝ 40 දෙනකු විෂයයක් ලෙස ICT හදාරති. එම ශිෂහාවන් විෂයන් දෙකක ලබාගත් ලකුණු ඇතුලත් කොට එකතුව(Total) සහ සාමාන%ය(Average) ගණනය කිරීමට කේත(Code) කොටස පහත දැක්වේ. ඔබ ඉගෙන ගත් Pascal කුමලේබය භාවිතා කර කේතයේ පහත හිස්තැන් සම්පුර්ණ කර ලියන්න. එම හිස්තැන් සඳහා අදාල වචන පහත වරහන් තුලින් තෝරාගන්න.

Program marks(input, Output);

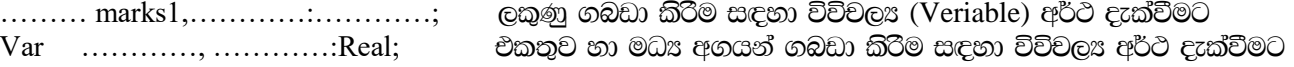

Begin

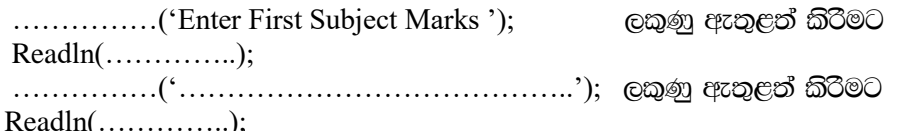

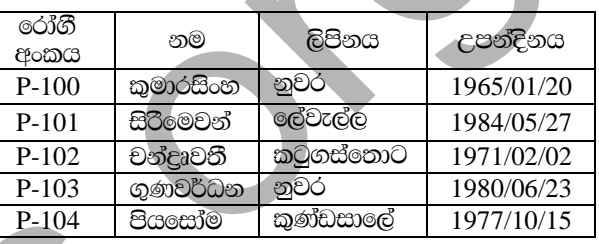

රෝගීන් වගව

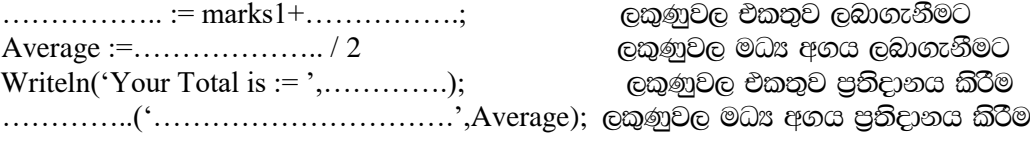

End.

(Average, marks2, Integer, If, End, Endif, Enter Second Subject Marks, Total, Var, Real, Writeln, Enter Total, While, Your Average, For  $x=1$  to 2)

ii. ඉහත Pascal කුමලේබය අධ්යනය කර එහි හදුන්වන, විචලය, ඇවිරුණුපද දෙක බැගින් ලියන්න.

iii. විදුලි බල මණ්ඩලය බිල් 50 ක් යොදාගෙන එයින් අඩුම බිල භාවිතය සඳහා වට්ටමක් ලබාදීමට කටයුතු කර ඇත. එහි අඩුම බිල තෝරා පුතිදානය කිරීමට සකස් කල ගැලීම්සටහනක් පහත දැක්වේ මෙහි A සිට I දක්වා අදාල හිස්තැන් පුරවන්න. (එම හිස්තැන් සඳහා අදාල වචන. Yes, Else, Counter, No, Bill, 50, Min, if )

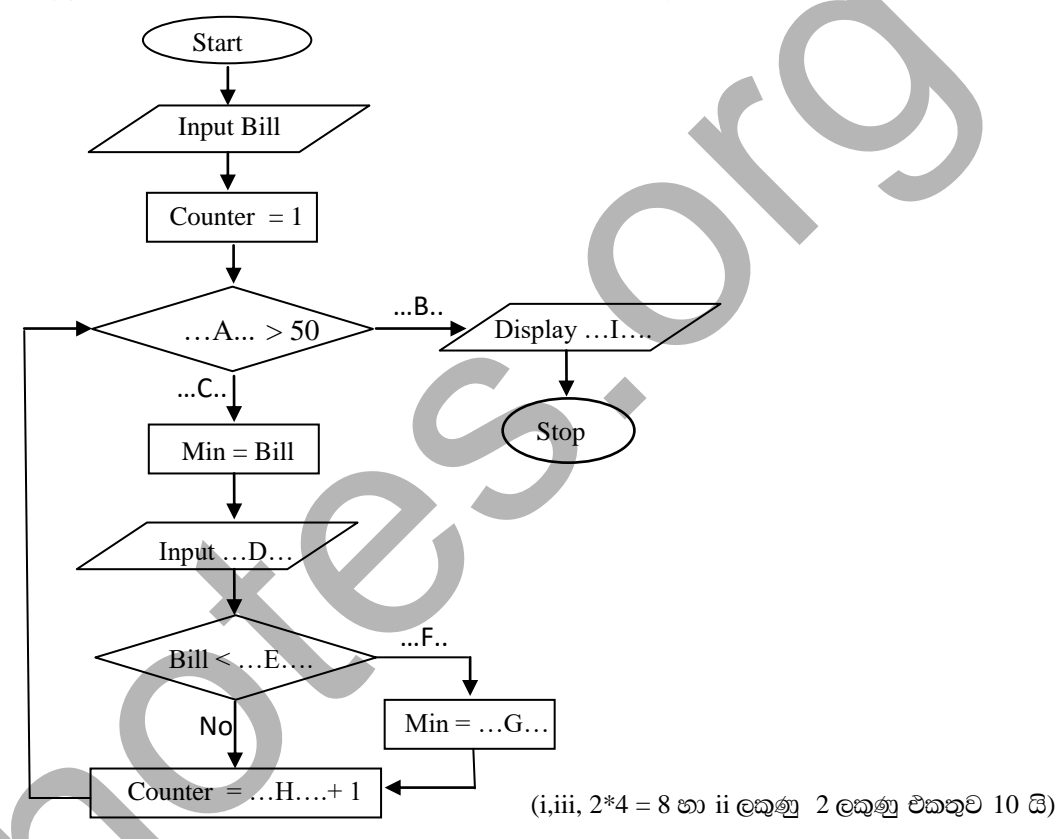

6. "World Net" ආයතනය තම කටයුතු පහසු කරගැනීමට පරිගණක පාදක තොරතුරු පද්ධතියක් (Computer based information system) භාවිතා කිරීමට අදහස් කර ඇත. එම තොරතුරු විවිධ පුදේශ වලට සන්නිවේදනය කිරීමටද ඔවුන් බලාපොරොත්තු වේ. ඔබ එම ආයතනයනි සාමාපිකයෙක් නම්.

i. තොරතුරු පද්ධතියක් (Information system) යනු කුමක්දැයි පැහැදිලි කරන්න.

- ii. ඉහත වනාපාරය සඳහා සුදුසුම තොරතුරු පද්ධතිය සකස්කිරීමේදි, පද්ධති සංවර්ධන පීවන චකුයෙහි (System Development Life Cycle) යා යුතු පියවරයන් පිළිවලින් නම් කරන්න.
- iii. පද්ධති සංවර්ධන ජීවන චකුයේ පරිශිලක අවෘශතා හදුනා ගැනීමේදි දත්ත එක් රැස් කිරීමට භාවිතා කරණ කුම ශිල්ප මොනවාද?.
- vi. පද්ධති පිහිටුවීම (Deployment of the System) අධ්යරයේදී භාවිත කල හැකි කුම දෙකක් විස්තර කරන්න.
- v. පද්ධතියක් කියාත්මක කිරීමේ කාර්යය සඳහා පුනර්කරණය වෘද්ධි ආකෘතිය යොදා ගැනීමට පද්ධති සංවර්ධන ආයතනය තීරණය කරන ලදී. පහත දැක්වෙන්නේ දියඇලි ආකෘතියේ හා හා පුනර්කරණ වෘද්ධි කෘතියේ ලකෂණ කිහිපයකි. ඒවා වෙන්කර නැත. මේවා ඉහත ආකෘති දෙකට වෙන් කරන්න. (පිළිතුරට අදාල අකුර පමණක් ලිවීම පුමාණවත්ය.)

A. පළමුව අවශානා හොඳින් හඳුනාගත යුතුයි.

- B. පද්ධති සංවර්ධනයට (System Developers) තමන් පෙර පියවර වලදී ලබාගත් දැනුම භාවිතයට ගත හැකි වීම වාසියකි.
- C. එක් පියවරක් සමුපූර්ණයෙන්ම අවසන් කිරීමෙන් පසු අනෙක් පියවර ආරම්භ වේ.
- D. පද්ධතිය සම්පූර්ණයෙන්ම සංවර්ධනය වන තුරු පුනර්කරණය විමෙන් වැඩි දියුණු කෙරේ.
- E. සෑම පියවරකදීම පද්ධති සැලසුමෙහි වෙනස්කම් සිදුකෙරෙන අතර නව කිුයාකාරීත්වයෙන් එකතු වේ.
- F. මෙම සංවර්ධන ආකෘතියෙහි පුධෘන අදහස වන්නේ එක් වතාවකට කුඩා කොටසක් බැගින් නැවත නැවත වැඩි දියුණු වන්නා වූ ආකාරයට පද්ධතියක් සංවර්ධනය කිරීමයි.
- G. සංවර්ධිත පද්ධතියේ අවසාන පුතිඵලය දැක ගැනීමට හැකි වන්නේ අවසාන අදියරේදීය. එබැවින් පද්ධතියක් මගින් බලාබොරොත්තු නොවූ පුතිඵලයක් ද ලැබිය හැකිය.
- H. මෙහි පුධාන පියවර ආරම්භ වන්නේ පද්ධතියේ අවශාතාවක් සරලව කියාත්මක කිරීම මගිනි.

(A සිට H දක්වා ලකුණු 2 යි)

7. A. තොරතුරු තාක්ෂණයේ දියුණුවත් සමග මෙරට ආයතනවල කටයුතු කාර්යකෂම හා පහසු කරගැනීමේ අරමුණින් නව තාක්ෂණය බහුලව යොදා ගනී. එලෙස භාවිත වන අවස්ථා කෙරෙනි අවදානය යොමුකරමින් පහත පුශ්න වලට පිළිතුරු ලියන්න.

i. කෘෂිකාර්මික කේෂ්තුයේ පරිගණක භාවිතා කරන අවස්ථා දෙකක් උදාහරණ සහිතව පෙන්වාදෙන්න.

- ii. සෞඛ $x$  කේෂ්තුය තුල භාවිතාවන දුරස්ත වෙද $x$  රැකවරණය යුන්න පැහැදිලි කරන්න.
- iv. තොරතුරු තාසෂණය වෙළදාමට යොදාගතහැකි ආකාරය විස්තර කරන්න.  $(i, ii, iii 2*3 \oplus \otimes \otimes \otimes \otimes \otimes)$
- B. අන්තර්ජාලය භාවිතය නිසා වර්තමානයේ සන්නිවේදනය වේගවත්වී ඇත. මෙරට හා පිටරට සන්නිවේදනය කටයුතු සිදුවන්නේ නව තාක්ෂණය තුලිනි. එහිදී අපට හමුවන වන පහත වගන්ති සත¤ හෝ අසත¤ බව ලියා දක්වන්න. (ඔබගේ පිළිතුරට වගන්තියේ අකුර හා සත $z$ /අසත $x$  බව පමණක් දක්වන්න.
	- a. අන්තර්ජාලය හා සම්බන්ධතාවය ඇති කරගත් පසු එනි සැරි සැරීම සඳහා බුවුසරයක් (Web Browser) තිබීම අනිවාර්ය වේ.
	- b. විදුසුන් ලිපිනයක් අවශය නම් මුරපදයක් නොමැතිව භාවිත කල හැක.
	- c. Windows Explorer, Mozila Firefox යනු වෙබ් අතරික්සු වේ.
	- d. www.Yahoo.org යනු විදුසුත් තැපැල් ලිපිනයකි.
	- e. නියමාවලිය යනු අන්තර්ජාල සේවා සපයන්නෙකි (ISP).
	- f. TCP/IP මගින් අන්තර්ජාලයේ පරිගණක හදුනාගනී.
	- g. වදන් සැකසුම් මෘදුකාංග වල පහසුකමක් වන තැපැල් මුසුව (Mail Merge) භාවිතයේ විදයුත් තැපැල කිුයාත්මක කල හැකිය.
	- h. වසම්භාම සේවාදායකය මගින්(DNS Server) වේබ් ලිපින IP ලිපින බවට පත්කරයි

(a සිට h දක්වා ලකුණු ½ බැගින් එකතුව 4 යි)